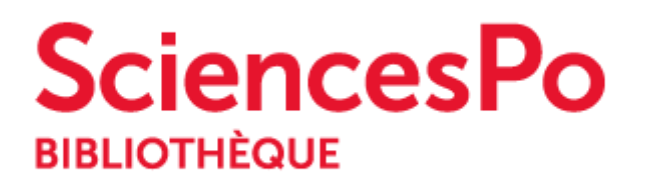

# **DROIT DES IMAGES NOTE A L'ATTENTION DES ÉTUDIANTS**

## **1 - RESPECTEZ LE DROIT D'AUTEUR ET LE DROIT A L'IMAGE**

### **Avant chaque utilisation d'une image, il est nécessaire de se poser les questions suivantes, liées au droit d'auteur et au droit à l'image :**

- Qui est l'auteur ?
- Ai-je l'autorisation d'utiliser le visuel par le biais (au choix) :
	- o d'une autorisation écrite ?
	- o d'un contrat de cession de droit fixant le coût de l'usage ?
	- o d'un abonnement à une base de données ?
	- o de la licence de l'image ?
- Qui sont les personnes représentées sur l'image ? Sont-elles d'accord pour que l'image soit utilisée dans ce contexte ? Ont-elles signé une cession de droit à l'image?
- La légende leur porte-t-elle préjudice ? (Attention au risque de diffamation.)

## **Indiquez le crédit photographique (obligatoire)**

Il permet de donner la source de l'image et se présente sous la forme : © nom de l'auteur/institution qui détient le fonds

Exemple : © Ludovic MARIN/AFP, Calinore/CC-BY/FlickR

Le crédit doit se trouver près de l'image, dans une infobulle ou dans le texte illustré par l'image.

#### **Où et comment trouver le crédit d'une image ?**

- Cherchez là où vous avez trouvé l'image !
- Cherchez dans les métadonnées de l'image en jpeg, une fois enregistrée sur votre bureau : Clic droit sur l'image > Propriétés : Onglet « Détails » : « copyright »
- Utilisez les logiciels de recherche inversée, **Google [Images](https://images.google.com/)** ou **TinEye [Reverse](https://www.google.fr/url?sa=t&rct=j&q=&esrc=s&source=web&cd=1&ved=0ahUKEwiM6qvT_tPJAhVF1BoKHfZ3BhoQFgggMAA&url=https%3A%2F%2Fwww.tineye.com%2F&usg=AFQjCNHjfSONuXIQT1-xj8m-_3ZOk0RocQ&cad=rjt) Image [Search](https://www.google.fr/url?sa=t&rct=j&q=&esrc=s&source=web&cd=1&ved=0ahUKEwiM6qvT_tPJAhVF1BoKHfZ3BhoQFgggMAA&url=https%3A%2F%2Fwww.tineye.com%2F&usg=AFQjCNHjfSONuXIQT1-xj8m-_3ZOk0RocQ&cad=rjt)**.

# **2 - COMMENT TROUVER DES IMAGES ?**

Vous trouverez de très nombreuses sources sur le **guide thématique [iconographie](http://sciencespo.libguides.com/iconographie)**. Pour une formation approfondie, contactez **Caroline [Maufroid](http://tel.sciences-po.fr/index/details/matricule/34222)** à la DRIS.

#### **Quelles sont les modalités d'utilisation des sources gratuites ?**

- L'auteur et la source doivent être cités.
- Respecter la licence et donner son nom comme indiqué. **Voir les [différents](https://fr.wikipedia.org/wiki/Licence_Creative_Commons) types de [licences](https://fr.wikipedia.org/wiki/Licence_Creative_Commons)**
- Exemple : © Pabak Sarkar/CC-BY-NC-ND/Flickr

#### **Les difficultés des sources gratuites :**

- La qualité convient pour le web, mais rarement pour l'impression (print).
- Les photographes amateurs ne respectent pas toujours le droit : pas de garantie juridique

# **3 - L'EXCEPTION PÉDAGOGIQUE**

Les étudiants et les enseignants sont couverts par l'exception pédagogique à condition de respecter 5 conditions

- N'utiliser l'image que dans le cas de représentations en classe et la mise en ligne sur les sites intranet et les espaces numérique de travail des établissements d'enseignement scolaire, d'enseignement supérieur ou de recherche
- Limiter la diffusion soit limitée au public directement concerné par l'acte d'enseignement de formation ou par l'activité de recherche (enseignants, chercheurs, élèves, étudiants).

#### **Cas des images fixes**

- *● Les images utilisées ne doivent pas faire de 800 px en résolution 72 dpi*
- *● Ne pas utiliser plus de 20 visuels soumis au droit d'auteur par "travail pédagogique"*

## **Cas de l'audiovisuel**

- *● S'il s'agit d'œuvres intégrales diffusées en mode hertzien, analogique ou numérique, par un service de communication audiovisuelle non payant, la diffusion intégrale est possible.*
- *● S'il s'agit d'oeuvres diffusées sur des chaînes payantes, seule l'utilisation d'extraits est admise*
	- *○ Longueur soit limitée à 6 minutes*
	- *○ Maximum 10% de la durée totale de l'œuvre intégrale*
	- *○ Maximum 15% de la durée de l'œuvre en cas de diffusion de plusieurs extraits de la même œuvre.*

Les enseignants sont tenus de déclarer les images qui ne sont pas dans le domaine public au CFC : **voir un modèle de bordereau de [déclaration](https://drive.google.com/open?id=0B9n_nZ41jKHfNFZySkl6NVc4WWo4cldhYVlDNGRLajVWdHpB)**.